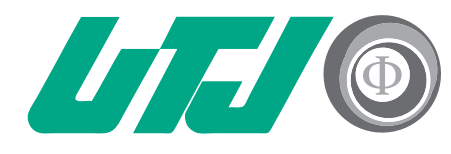

Universidad Tecnológica Innovación y Excelencia

## **GUÍA TÉCNICOS LABORATORISTAS MOODLE**

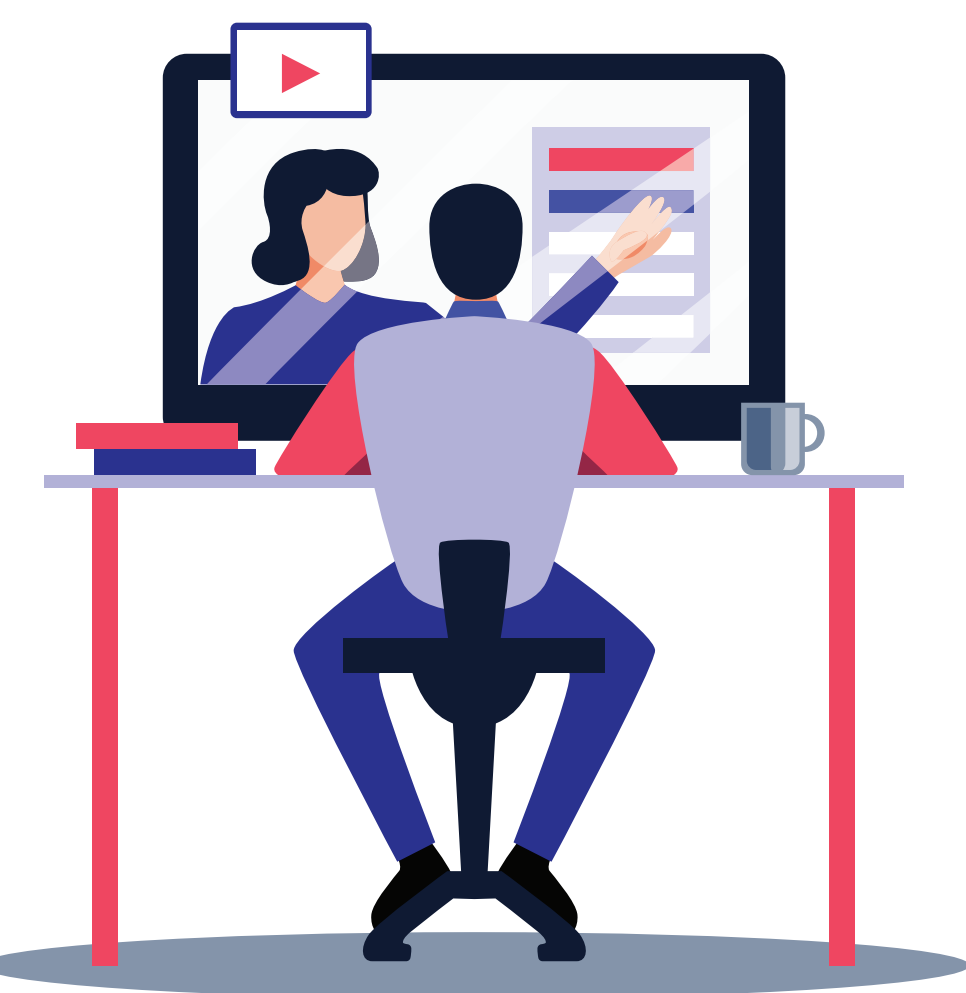

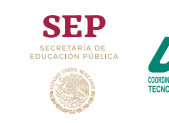

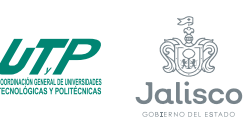

A Innovación, Ciencia<br>A y Tecnología

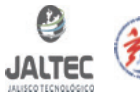

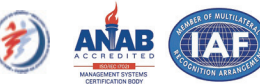

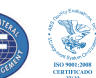

### **Iniciar con el curso**

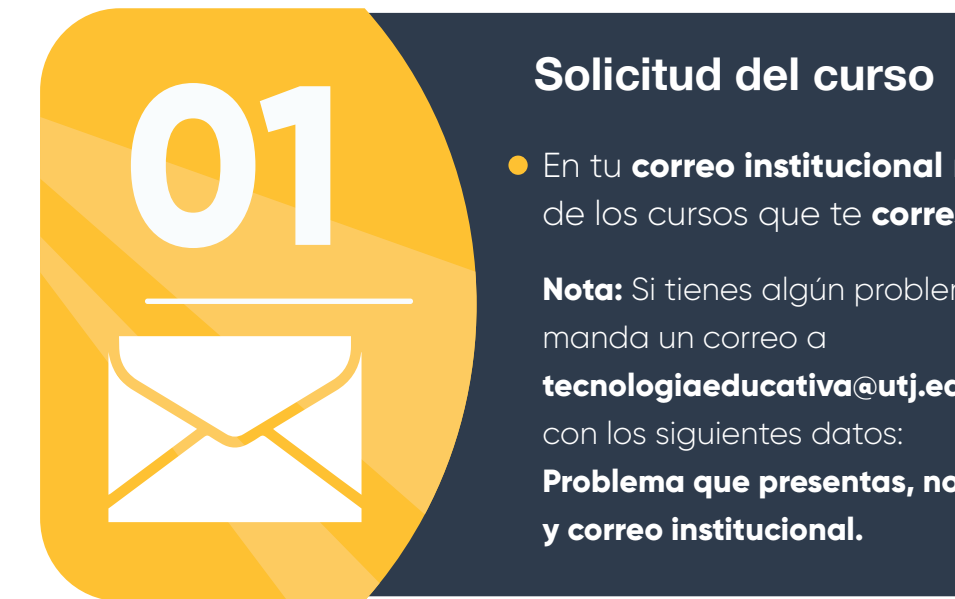

En tu **correo institucional** recibirás el link de los cursos que te **corresponden.**

**Nota:** Si tienes algún problema para ingresar a **Moodle tecnologiaeducativa@utj.edu.mx Problema que presentas, nombre completo del profesor**

Una vez que hayas recibido el correo con el **link (mooodle3.utj.edu.mx) de tu curso entra a la plataforma** y aparecerá la siguiente pantalla, **da click en ingresar.**

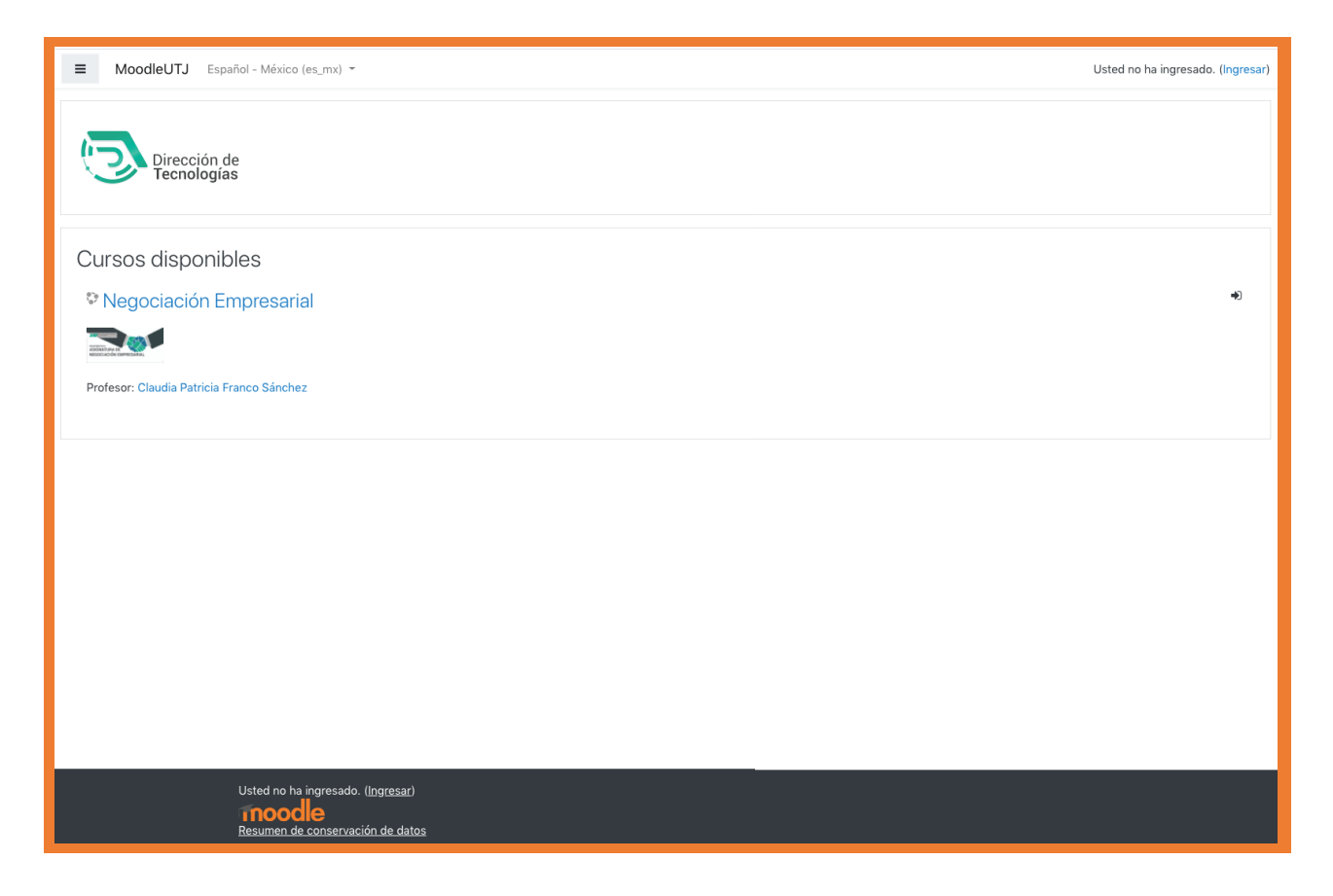

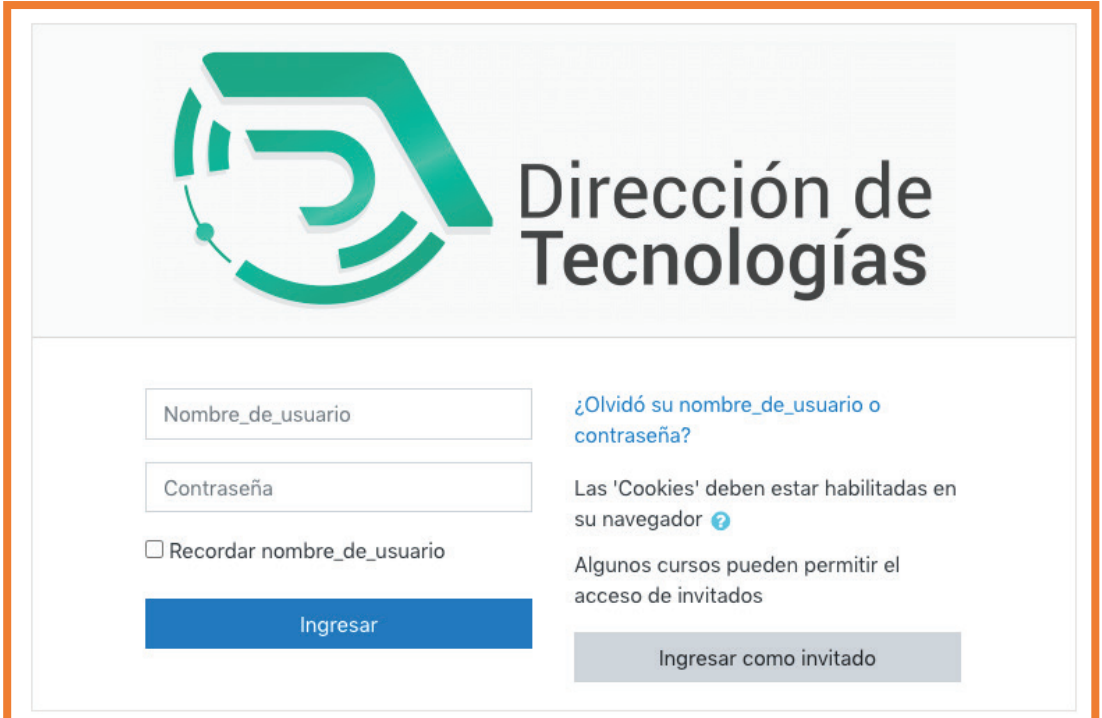

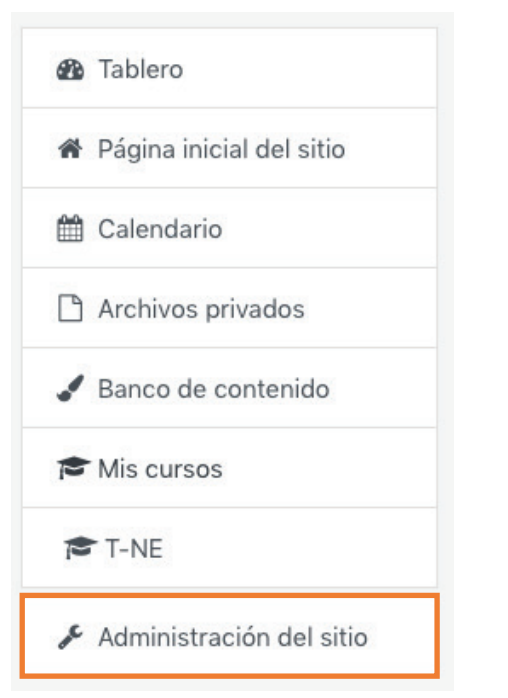

- En el menú damos clic en **Administración del sitio.**
- Al entrar damos clic en
	- **Gestión de curso y categoría.**
- **Crear nuevo curso.**

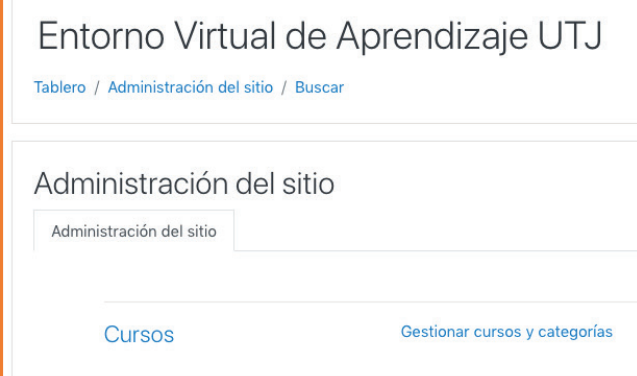

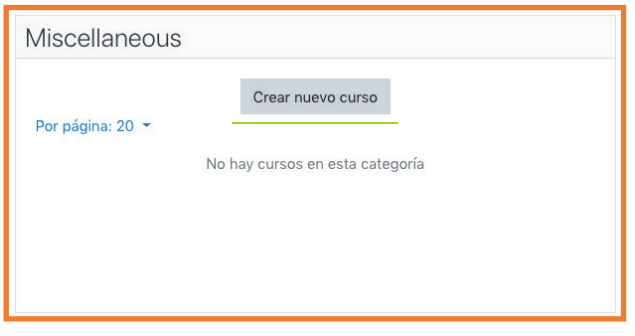

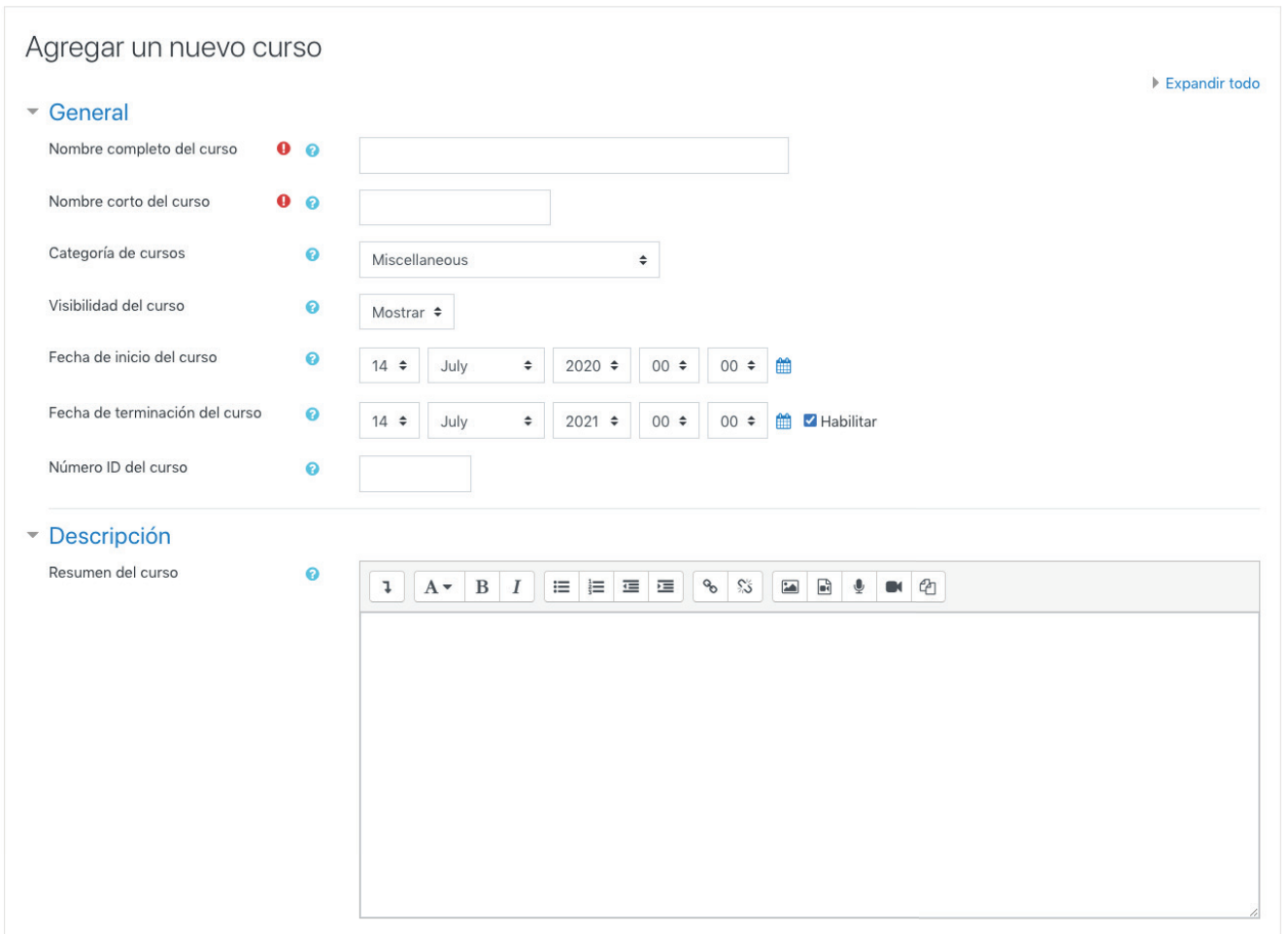

**Llenamos los datos correspondientes al curso al finalizar damos clic en guardar cambios y mostar.**

Cancelar Guardar y regresar Guardar cambios y mostrar

### **Crear respaldo de curso**

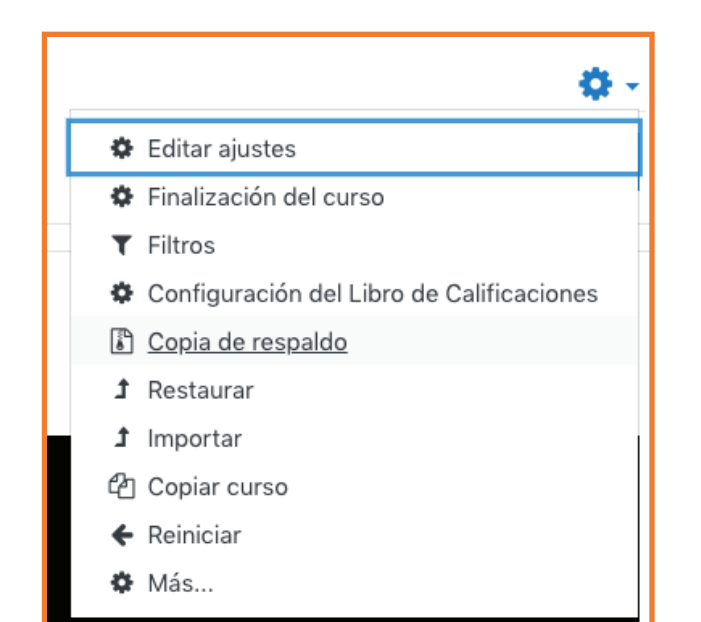

Menú de acciones

#### **Clic en copia de respaldo**

- Llenamos los datos correspondientes del respaldo, damos clic en **siguiente.**
- Cambiamos el nombre del archivo, damso clic en **realizar respaldo.**

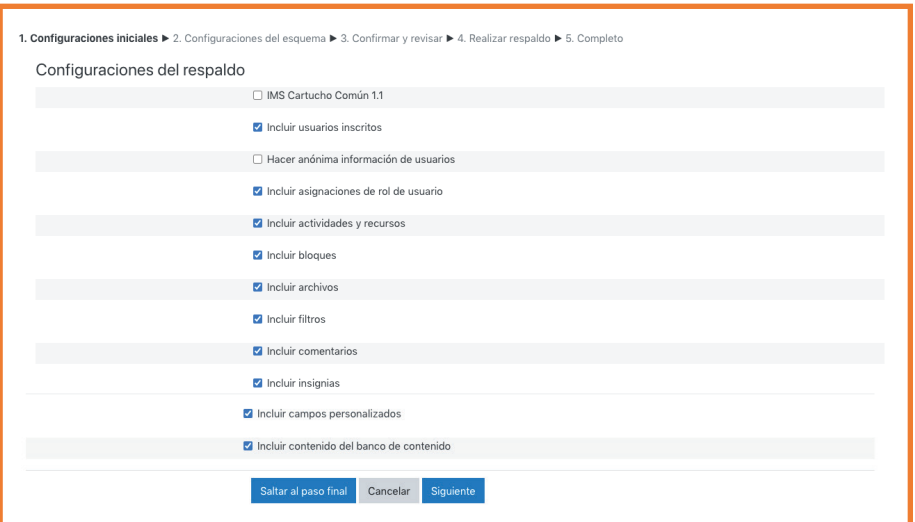

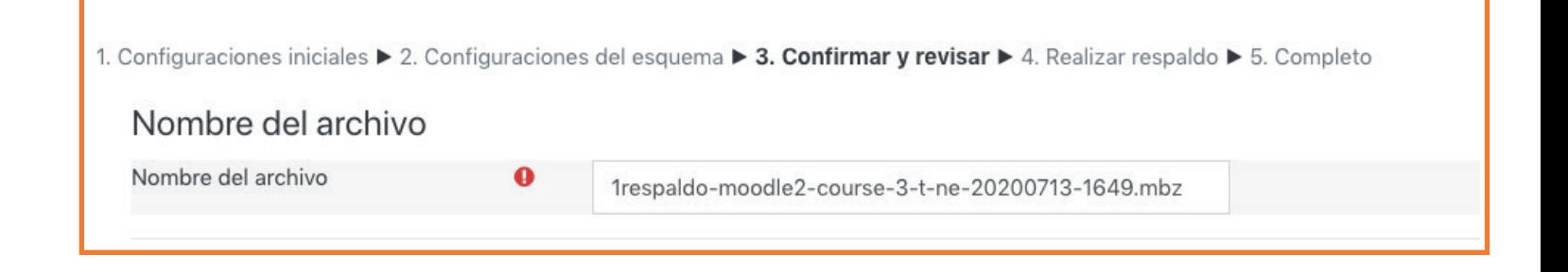

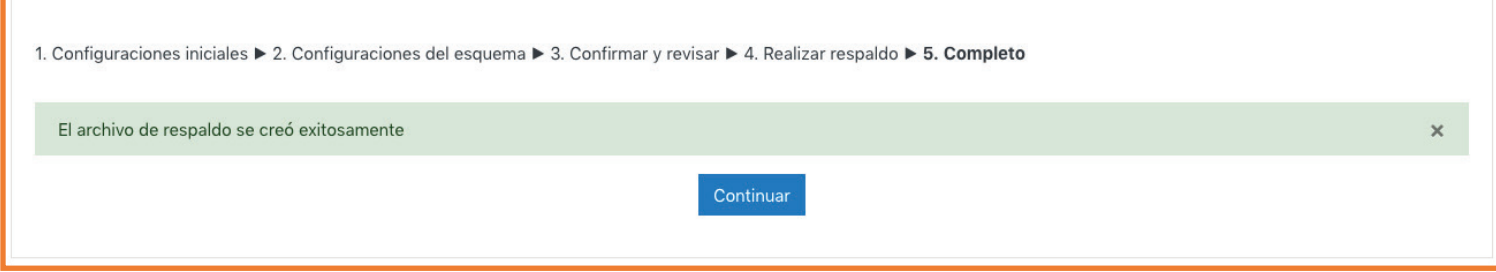

- Para restaurar un archivo damos clic en seleccionar **archivo / restaurar.**
- Puedes **descargar o restaurar** el curso que acabas de crear.
- Para editar archivos anteriores da clic en **gestionar archivos de respaldado.**

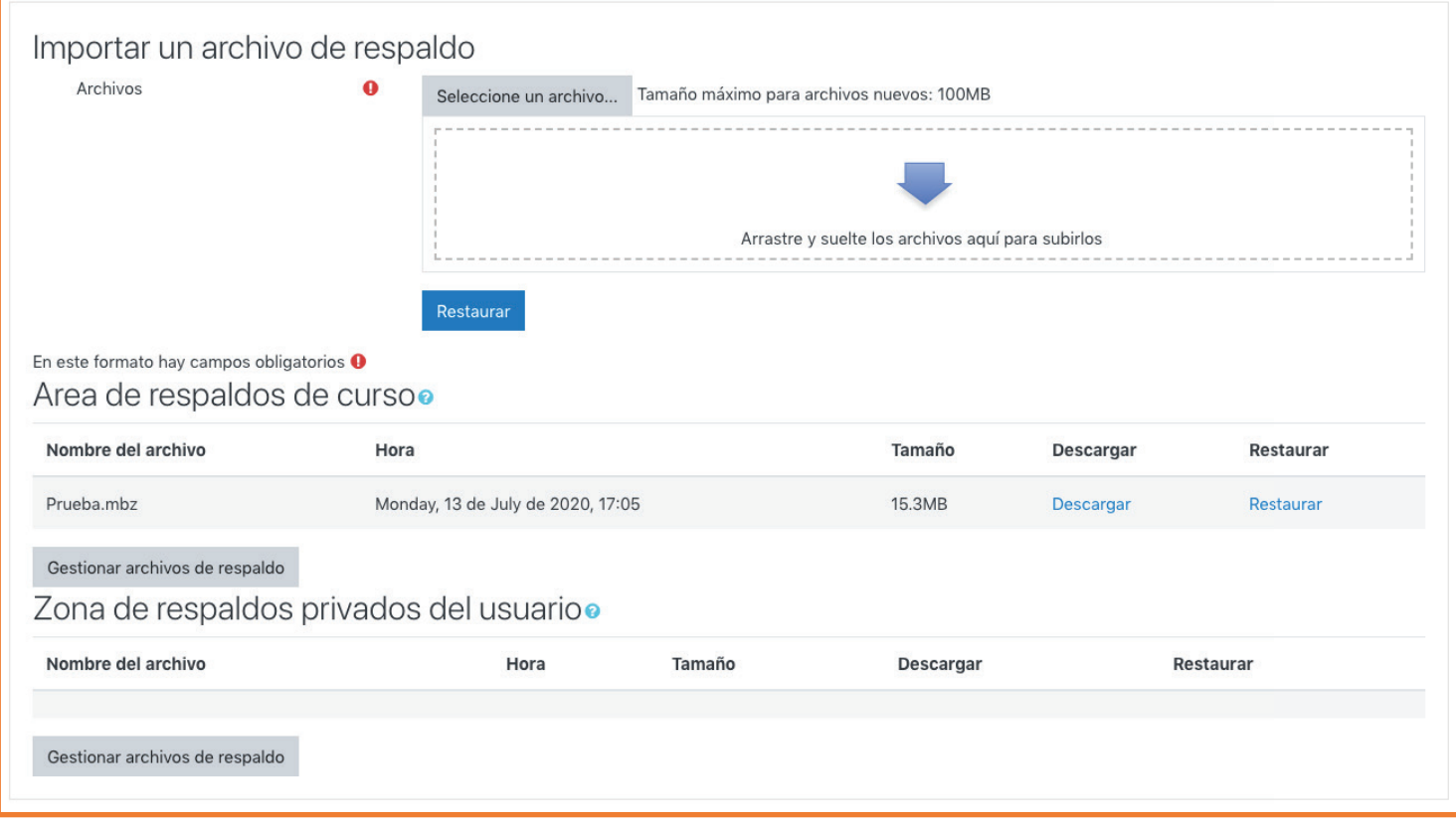

### **Inscribir a usuarios**

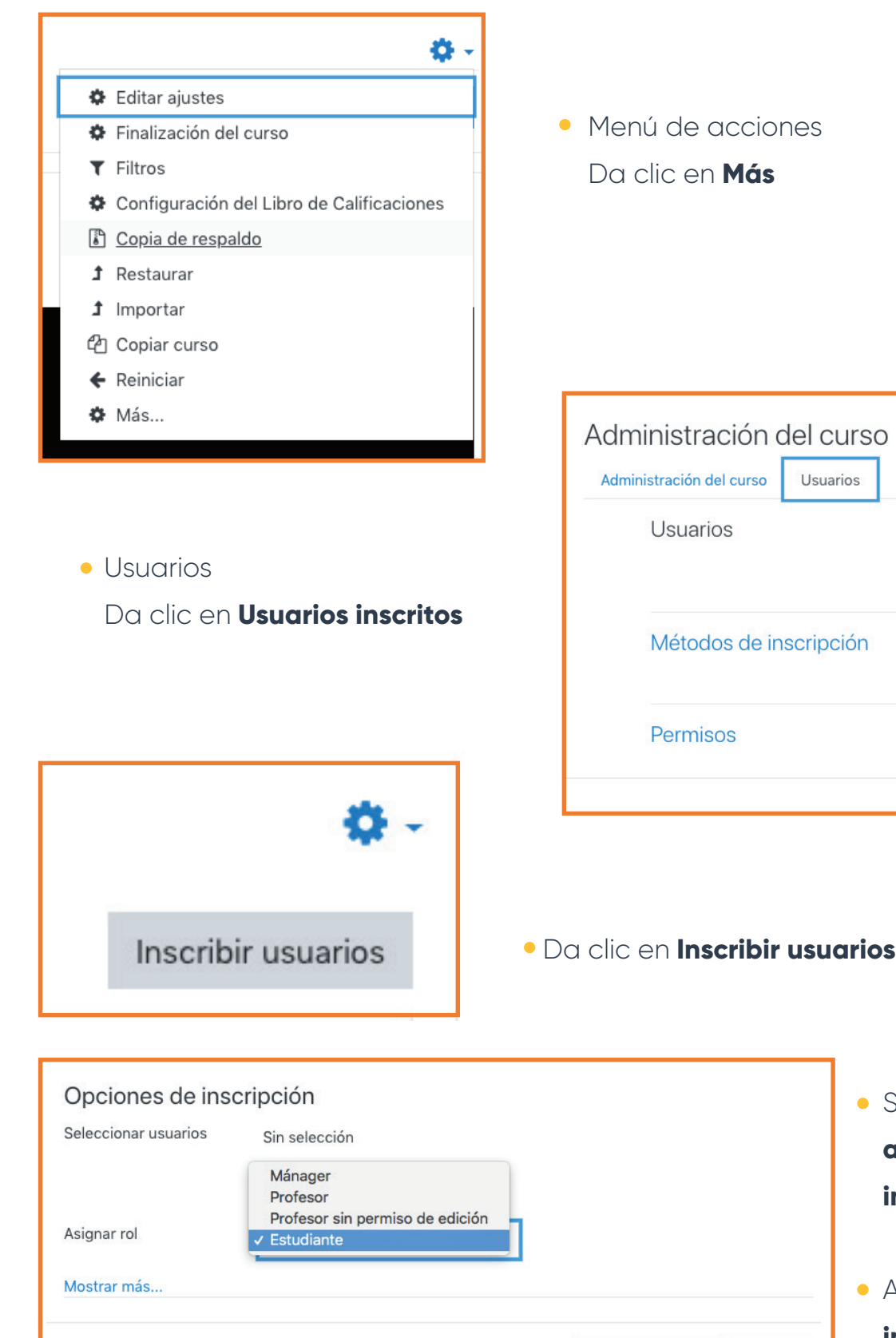

Inscribir usuarios

Cancelar

Seleccionamos **al** 

Usuarios inscritos Grupos Otros usuarios

Inscripciones manuales Auto-inscripción (Estudiante)

Comprobar los permisos

- **alumno, el rol y toda la información solicitada**
- Al finalizar le damos **inscribir usuarios**

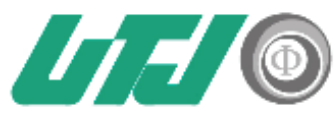

#### RECOMENDACIONES PARA PROPIEDAD INTELECTUAL.

Objetivo. Establecer las recomendaciones para observancia del marco jurídico de la Propiedad Intelectual: tanto de la ley federal de derechos de autor, como la ley de propiedad industrial, en el diseño, implementación y ejecución de los planes y programas de estudio en sistemas de gestión de aprendizaje, plataformas virtuales, en línea, a distancia o mixtos.

#### **RECOMENDACIONES.**

- 1. Toma en cuenta que en todo trabajo científico y académico es necesario mencionar las fuentes utilizadas, en reconocimiento al trabajo y autoría de los demás.
- 2. No distribuyas material como libros, revistas, ensayos, tesis, etc., que se encuentren protegidos o reservados en formatos electrónicos.
- 3. No uses imágenes, personajes o caricaturas, videos o películas, canciones, programas de cómputo, protegidos o de los cuales no tengas la certeza de su procedencia, autoría o registro.
- 4. En caso de que el autor permita su uso o explotación, agrega el siguiente texto a tus diapositivas o presentaciones: Todas las imágenes contenidas en este material son proporcionadas por (poner el nombre. Por ejemplo:www.google.com) y son propiedad de su autor, su uso es para fines educativos o de investigación, de conformidad con los artículos 86, 148 al 151 de la Ley Federal de Derechos de Autor.
- 5. Es importante que todo el material que vayas a utilizar en cualquier plataforma, no sea copiado o compilado.
- 6. Si consideras que el material es imprescindible, facilita la referencia bibliográfica o el enlace legal donde se encuentra disponible (link o página web) verificando la seguridad del mismo, la protección de datos personales y el respeto de los derechos de propiedad intelectual.
- 7. Evita en todo momento, mencionar marcas, avisos o nombres comerciales. Si esto es imprescindible, que la mención sea para efectos de un análisis crítico y objetivo, evitando en todo momento promover o denostar la marca o empresa que la comercializa.
- 8. Sí el contenido que generas es de autoría propia, se recomienda poner una marca de agua para su divulgación.

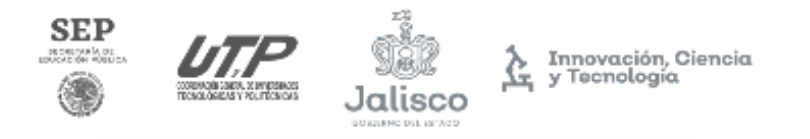

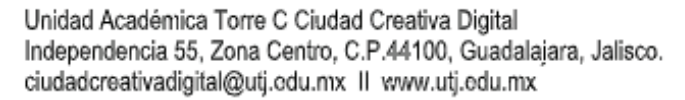

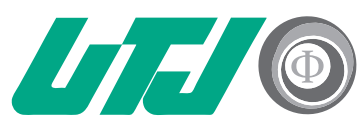

Universidad Tecnológica Innovación y Excelencia

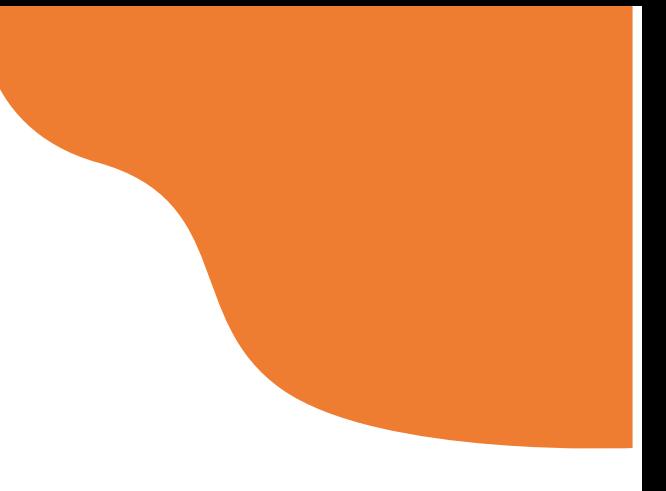

# **¡GRACIAS!**

Para cualquier duda y/o aclaración comunícate

al correo **tecnologiaeducativa@utj.edu.mx**

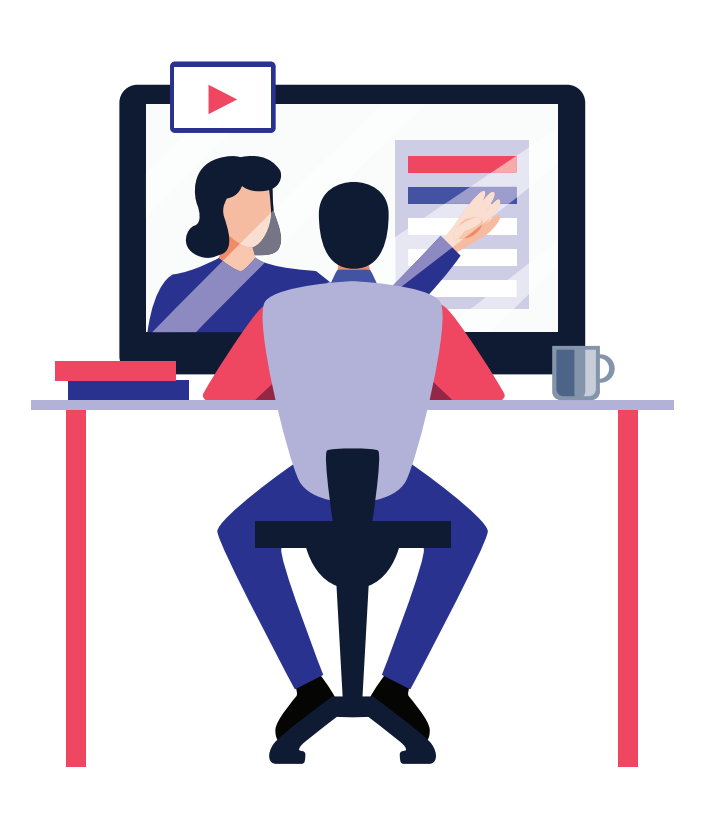

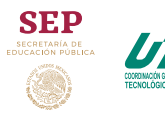

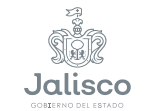

<u>ር</u>

Innovación, Ciencia<br>y Tecnología

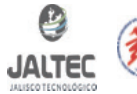

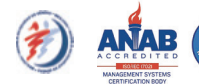

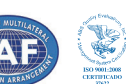